### **BIOTHERMODYNAMIC DATA CAPTURE**

**Example: Solubilities of biomaterials in solution** 

**Datasource:**Carta,R. *J.Chem.Thermodyn.*,**1998**,*39*,1038-1048.

**General Experiment Description: Solubilities of L-cystine, L-tyrosine, L**leucine, and glycine in sodium chloride solutions at various pH values determined gravimetrically.

**Target Properties for the example:** Molarities of L-cystine in a complex solution.

### **Bibliographic information:**

No new additions were made to GDC for biothermodynamic data.

See: http://www.trc.nist.gov/GDC.html for general help. See: http://www.trc.nist.gov/helpdocs/basic/BIBLIOGRAPHICinfo.pdf for specific help on entering bibliographic information.

Here is the captured bibliographic information for the example:

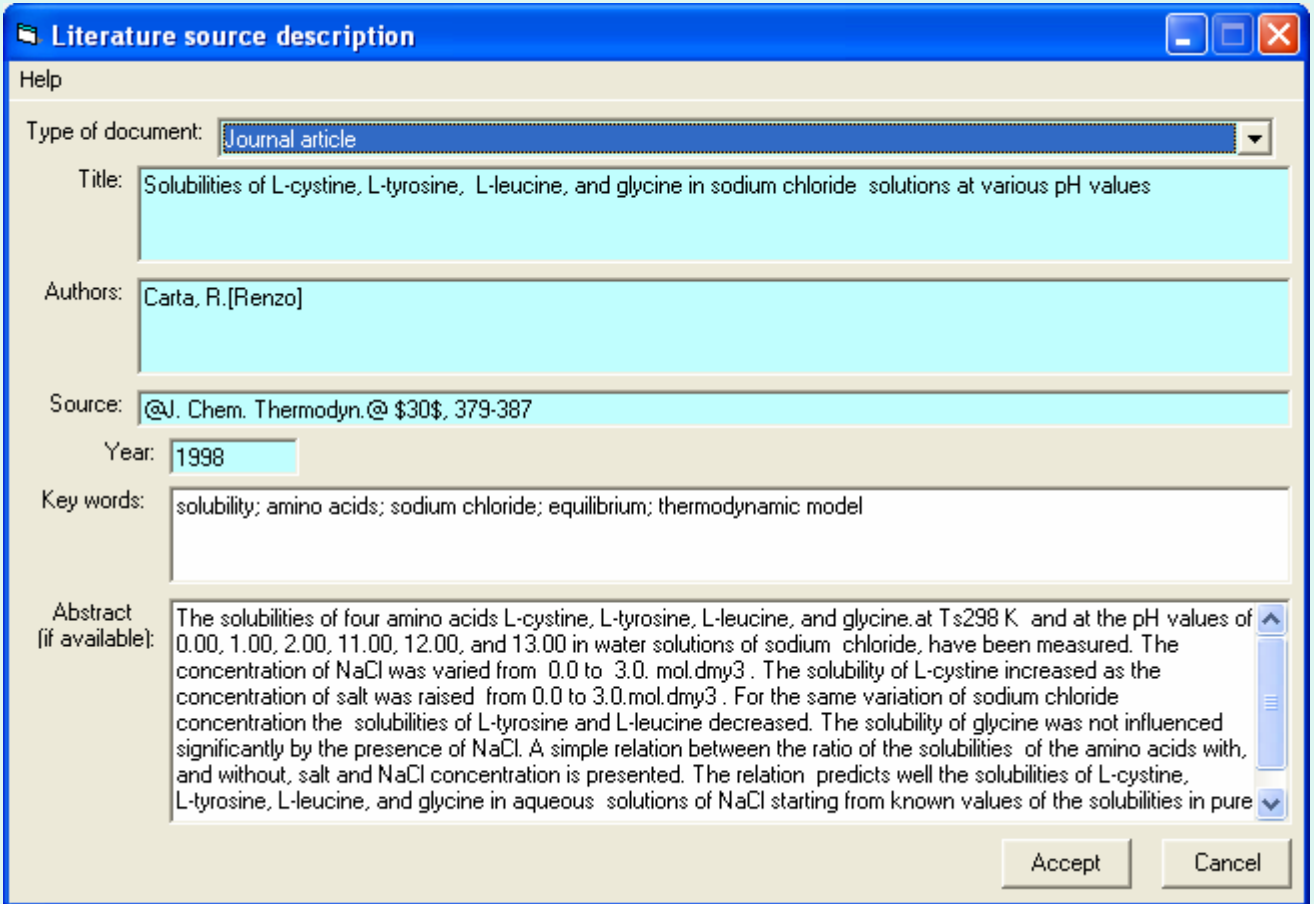

### After capture of bibliographic info and specification of the reaction components, the Main GDC form looks like this...

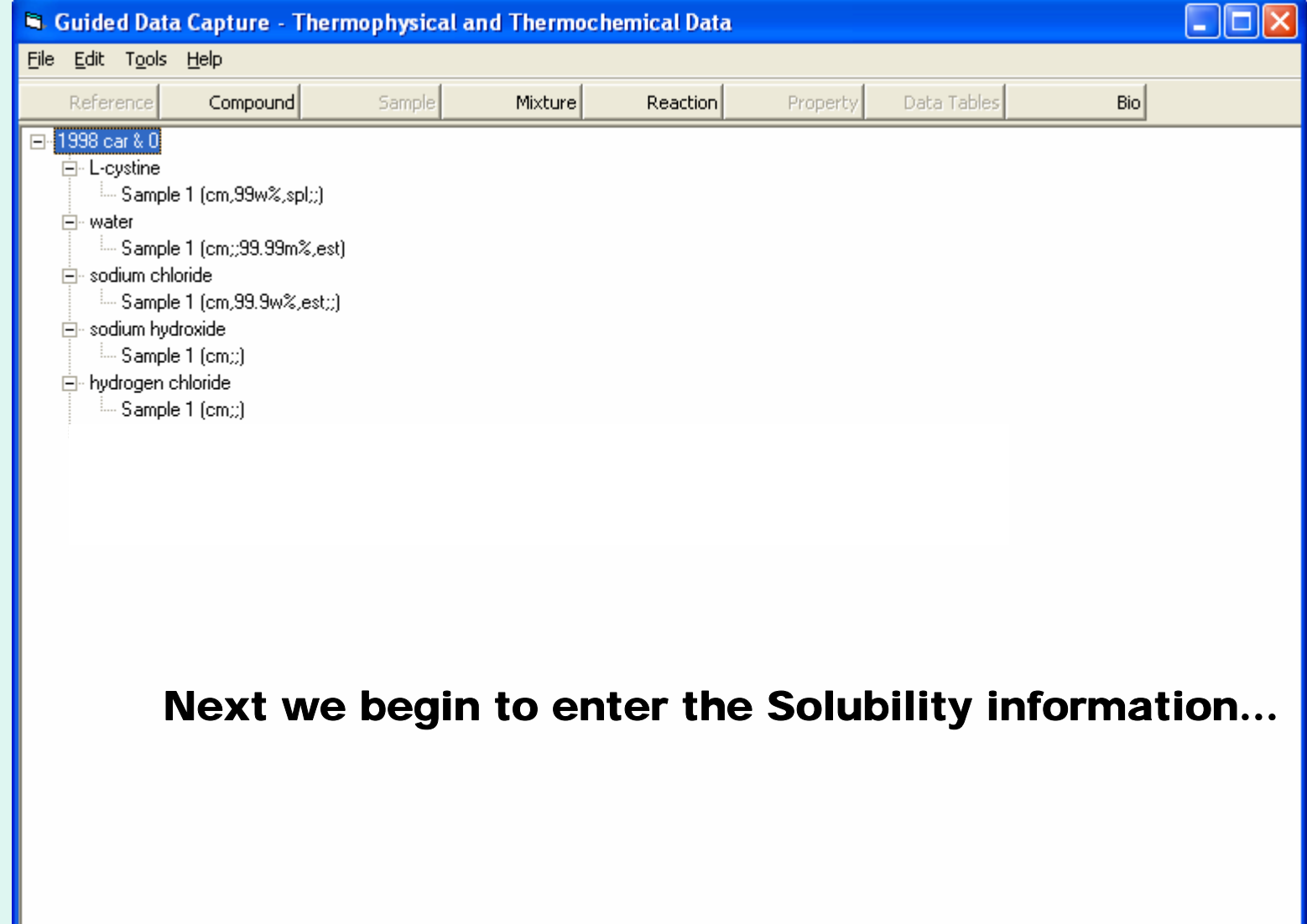

#### **Initiation of Bio Substance Solubility property capture...**

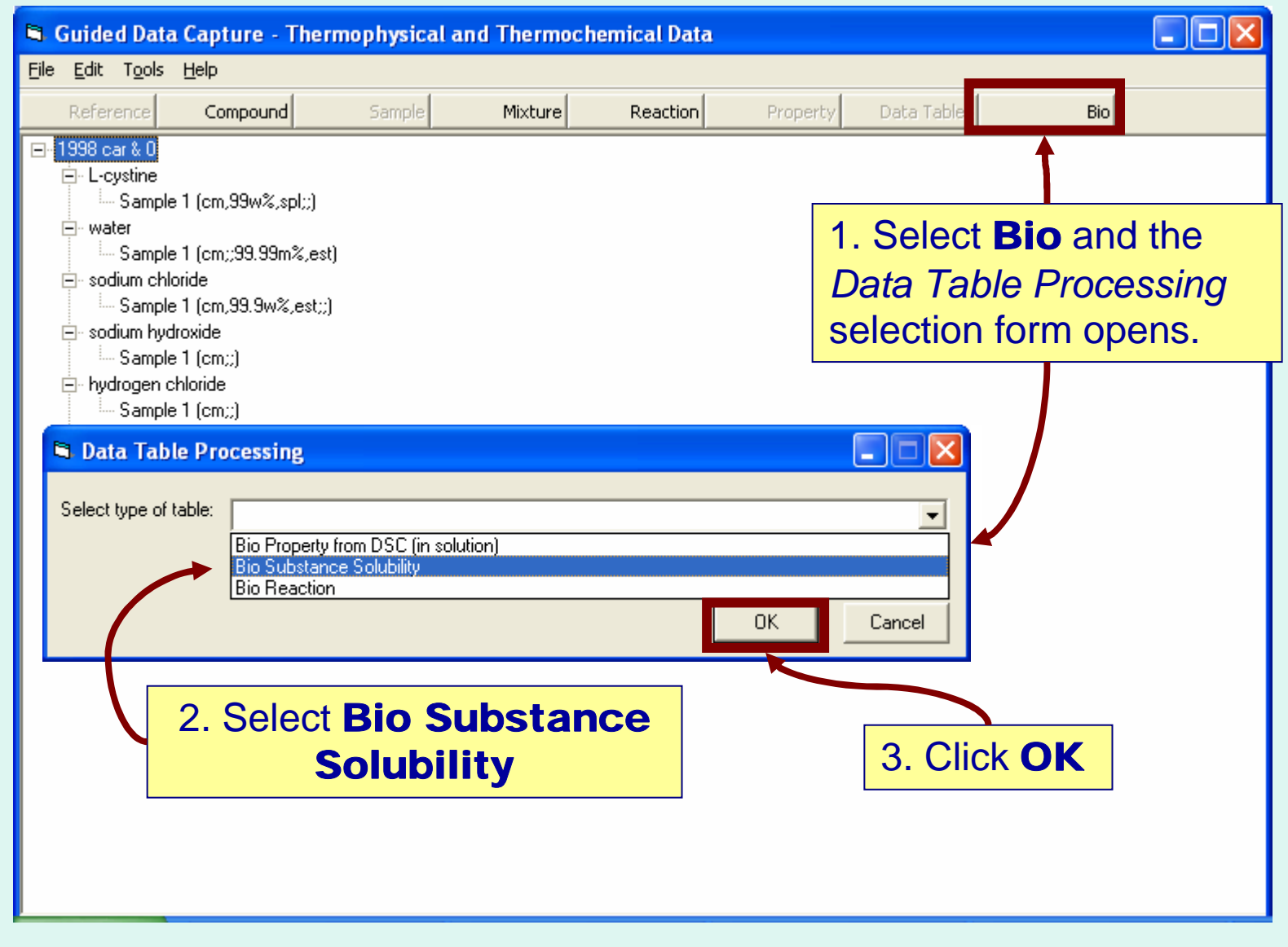

Next…

### The Bio System Properties form appears for Solubilities...

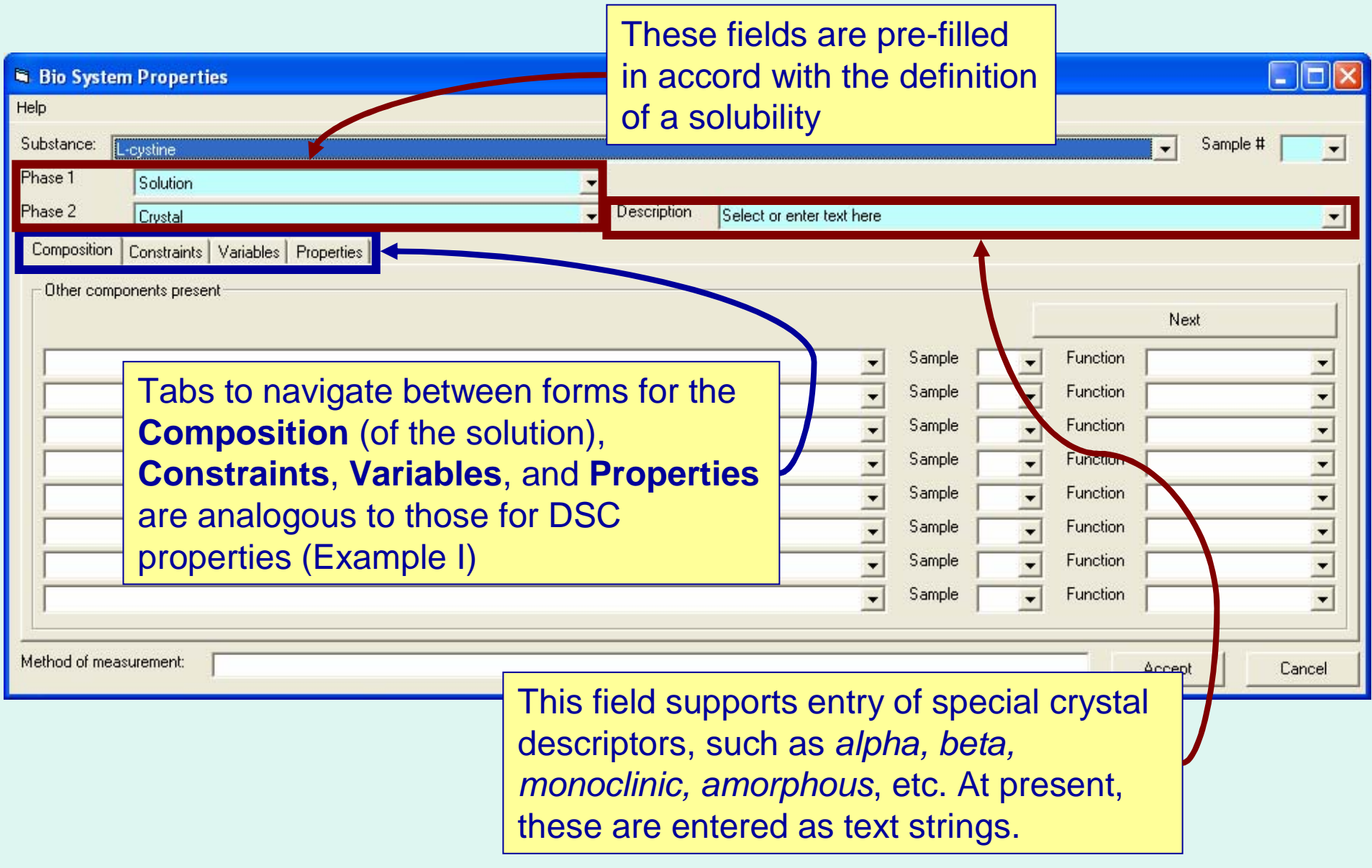

# **Define the Composition (of the solution):**

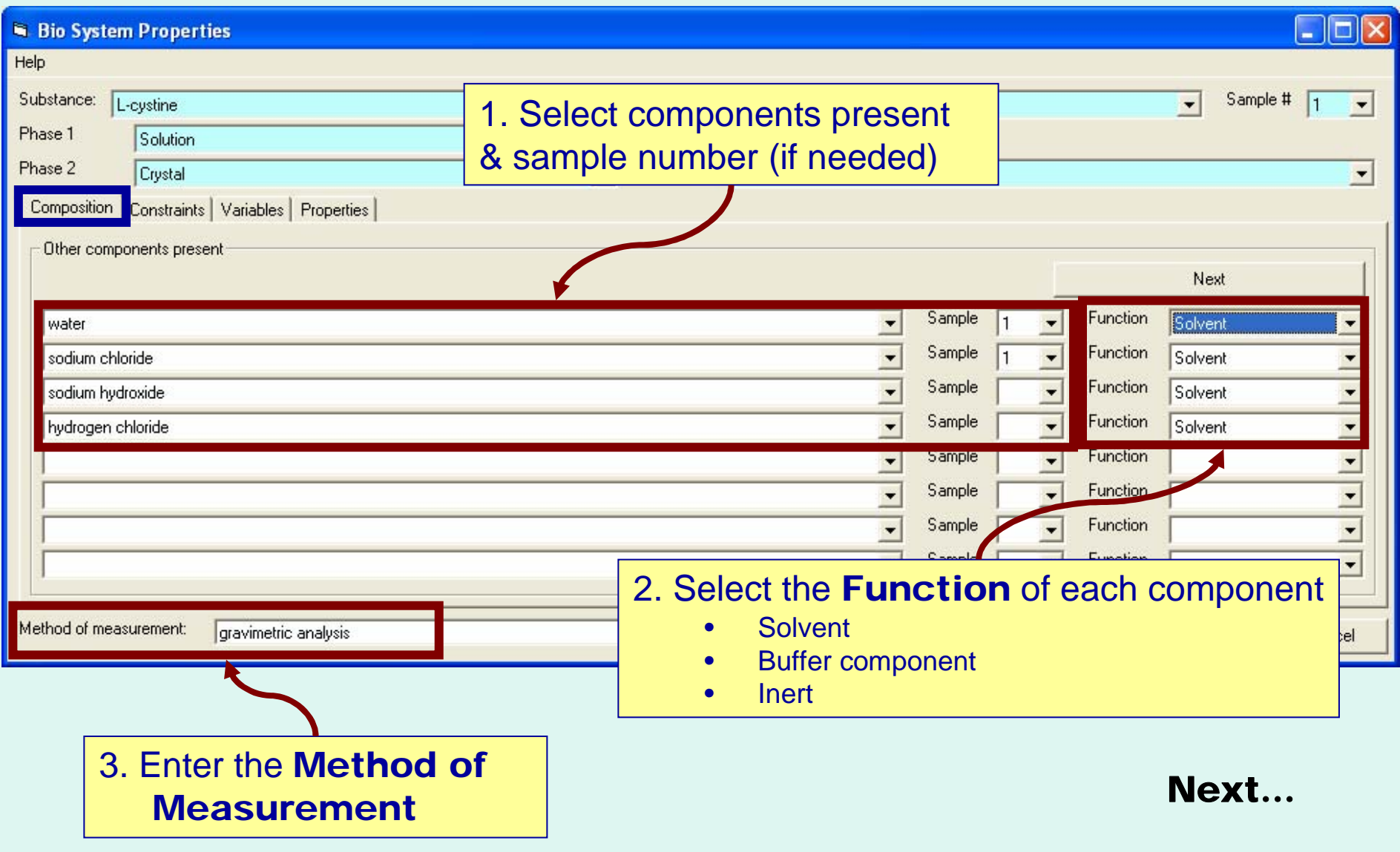

# **Define the Constraints:**

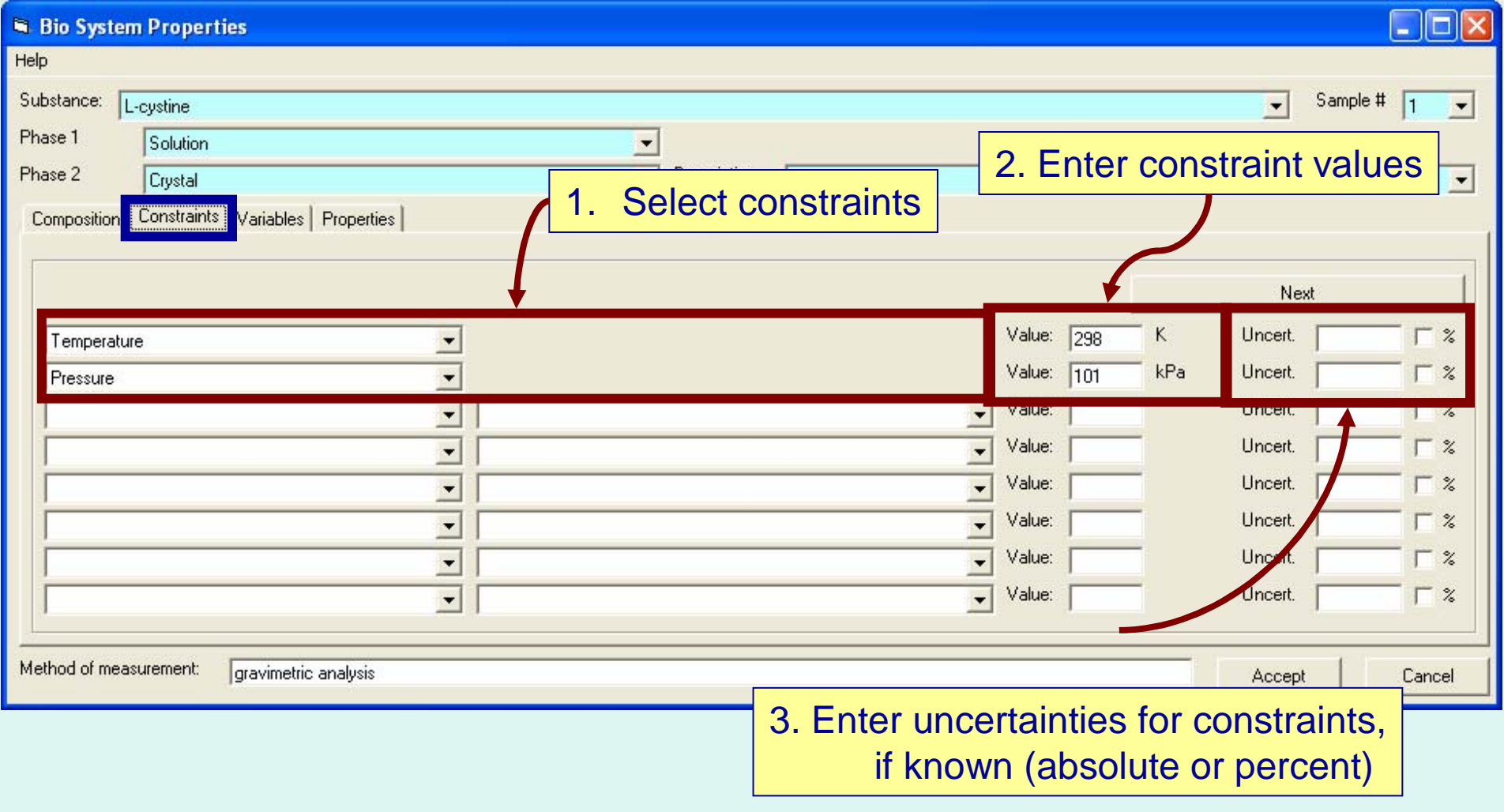

Next tab...

# **Define the Variables:**

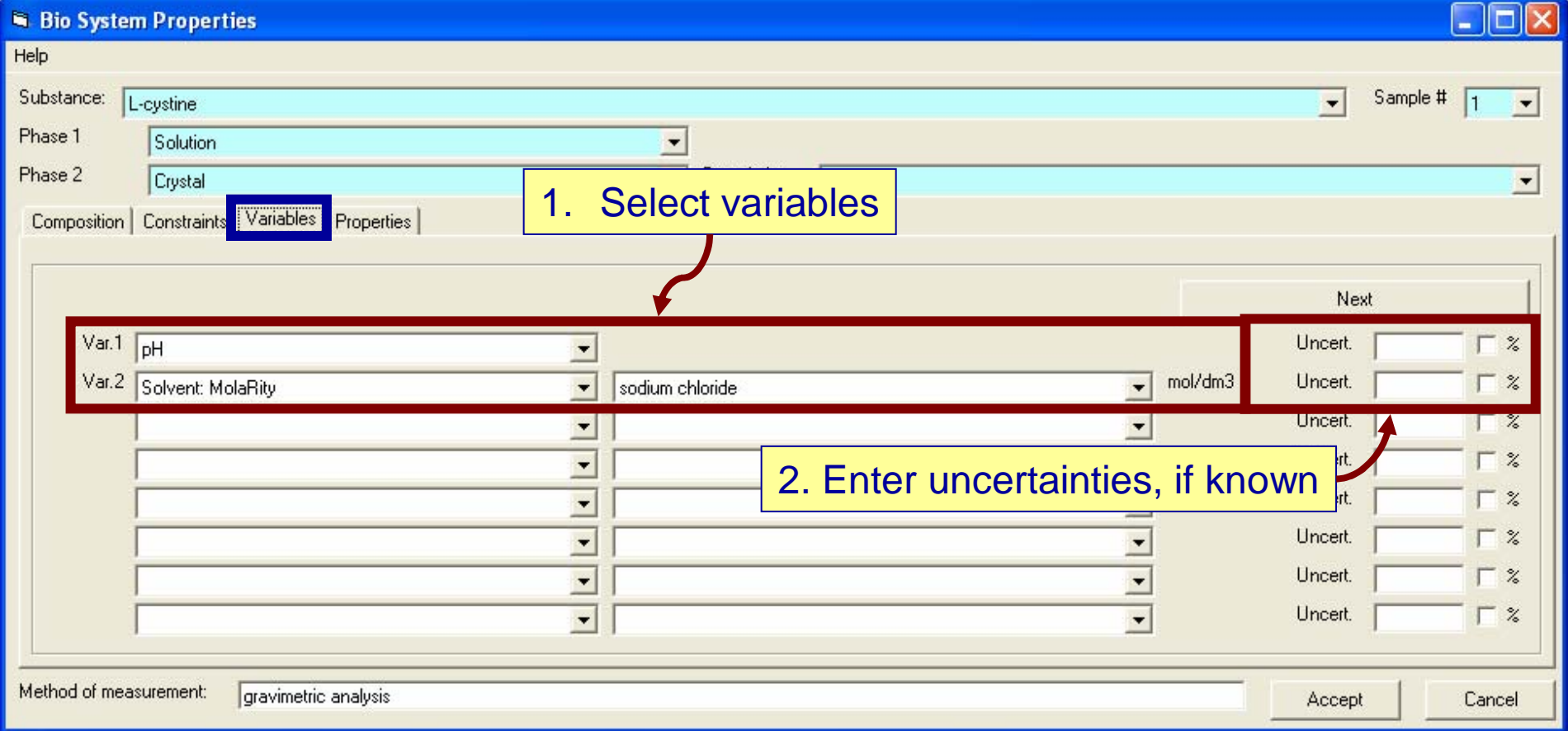

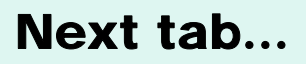

# **Define the Properties:**

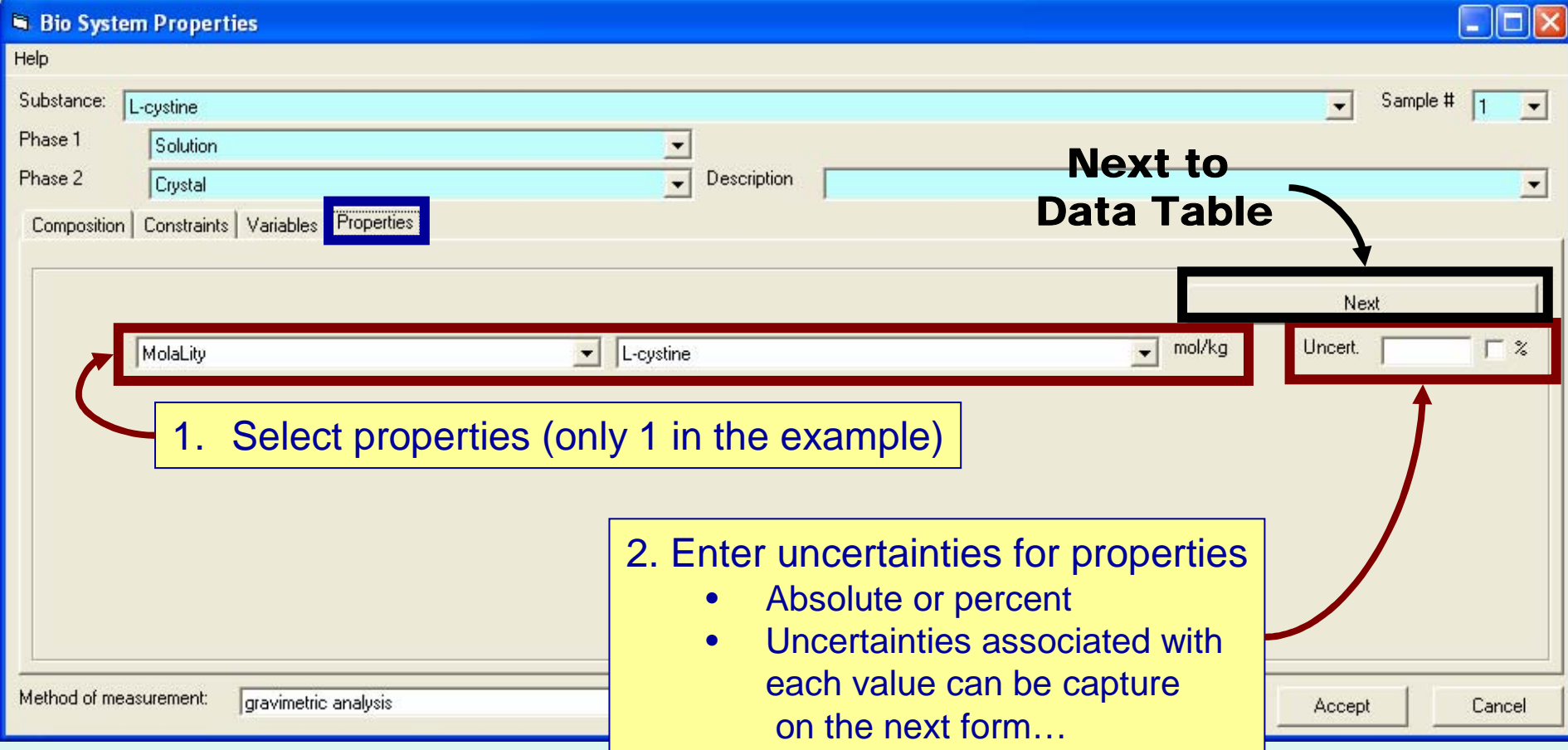

### **Enter numerical values for Variables and Properties:**

See page 382 of the example article pdf.

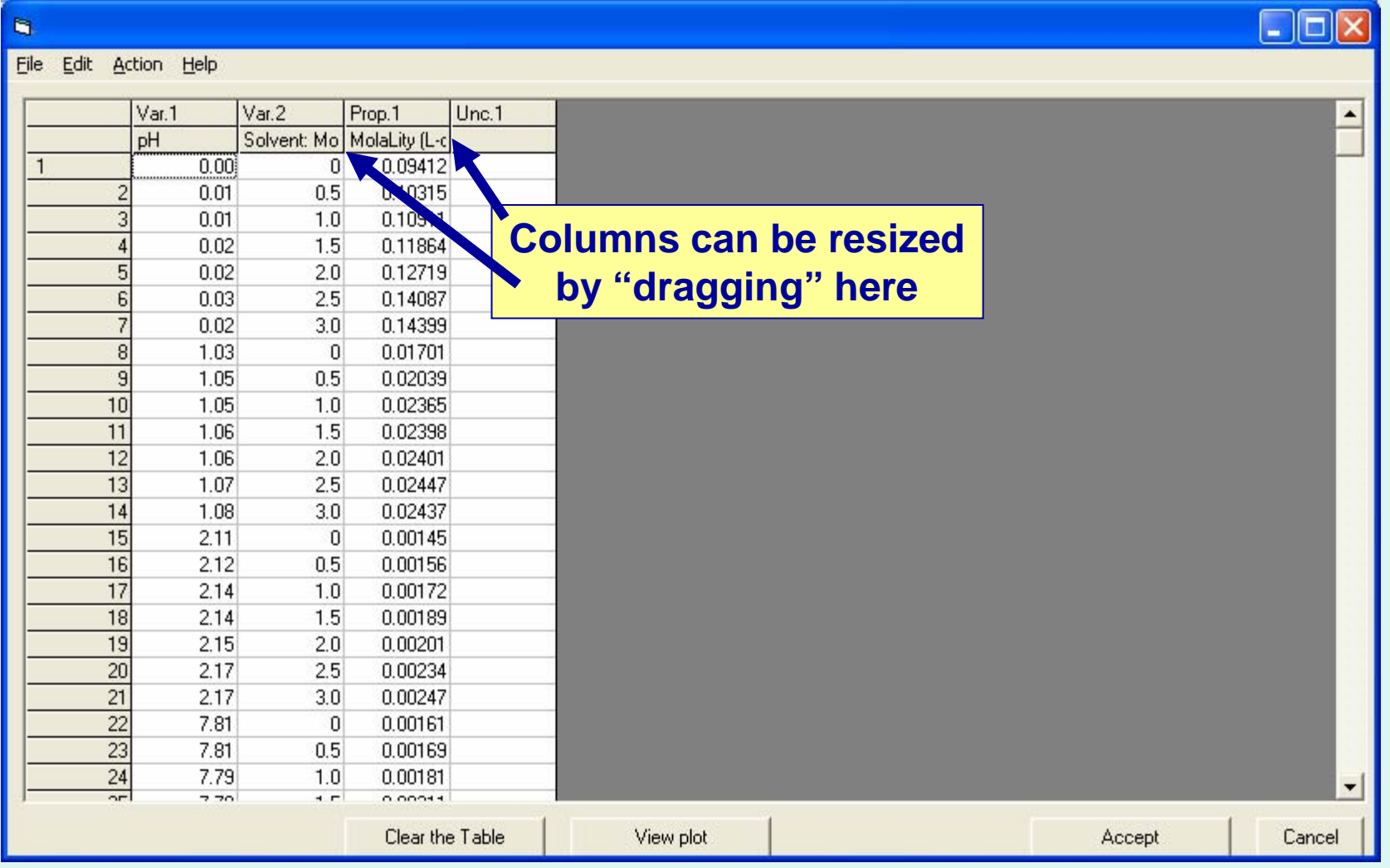

### See next page...

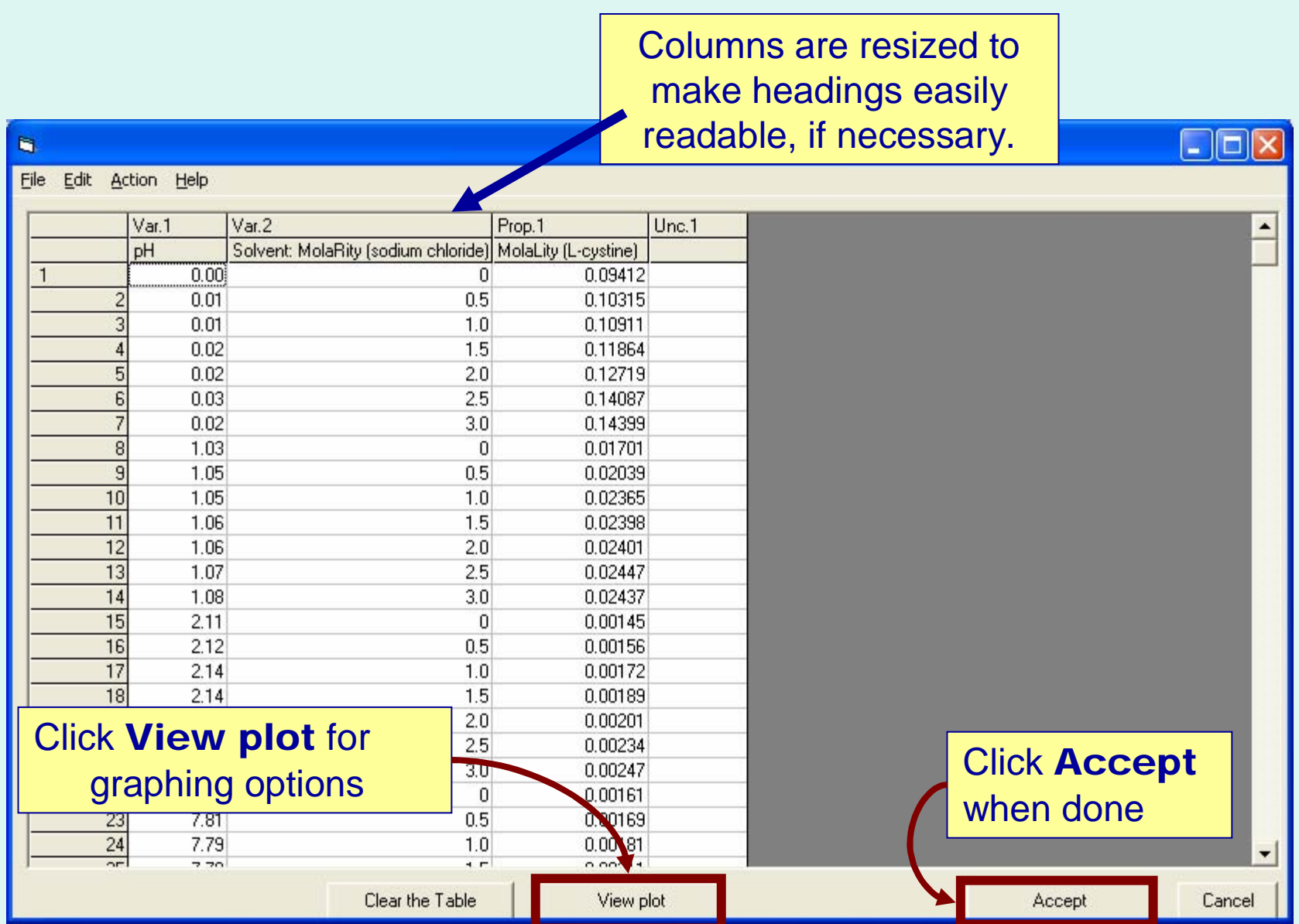

#### Plotting Options: Plot any property against any variable (2-d only)

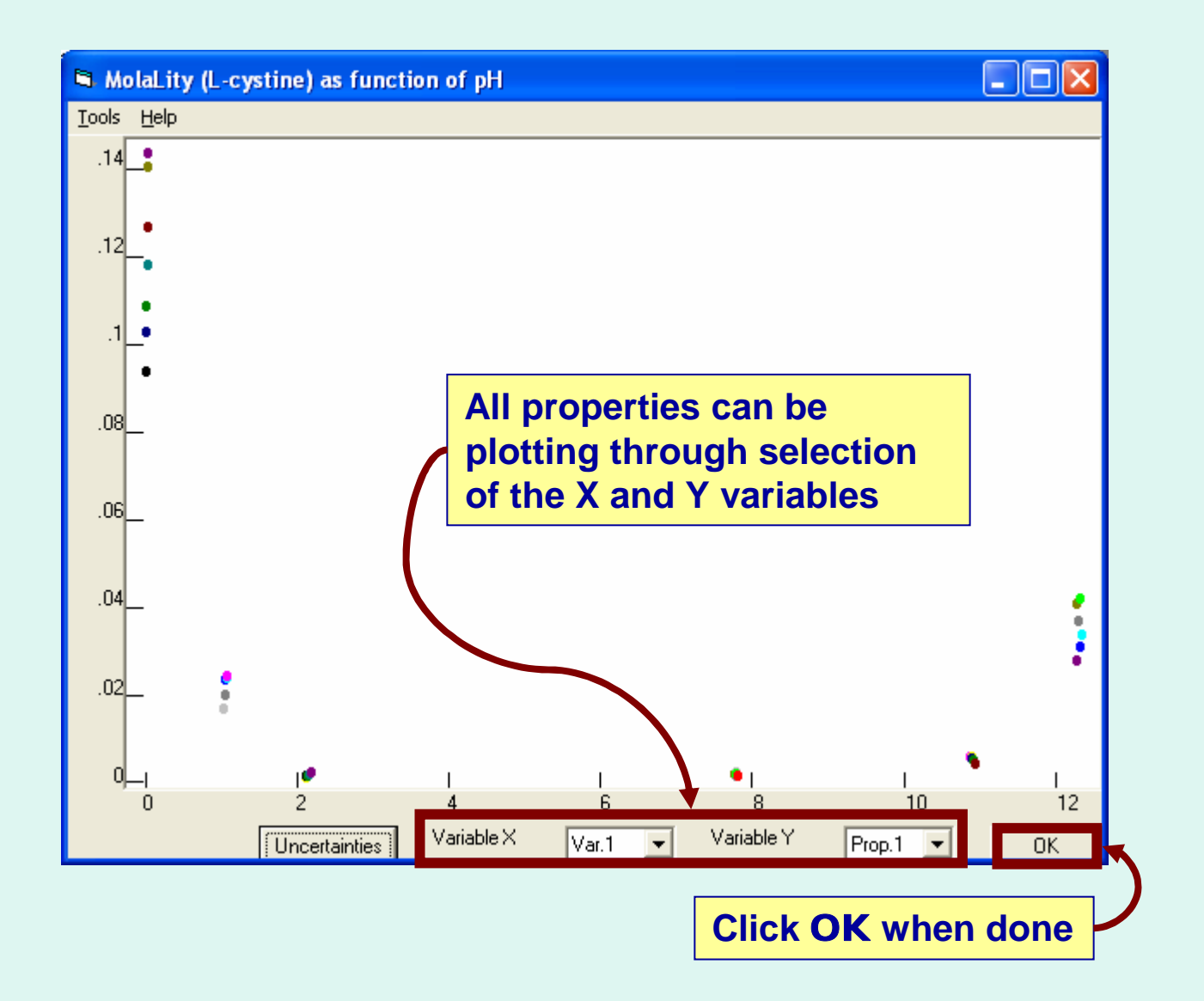

#### Some additional useful features of GDC plotting

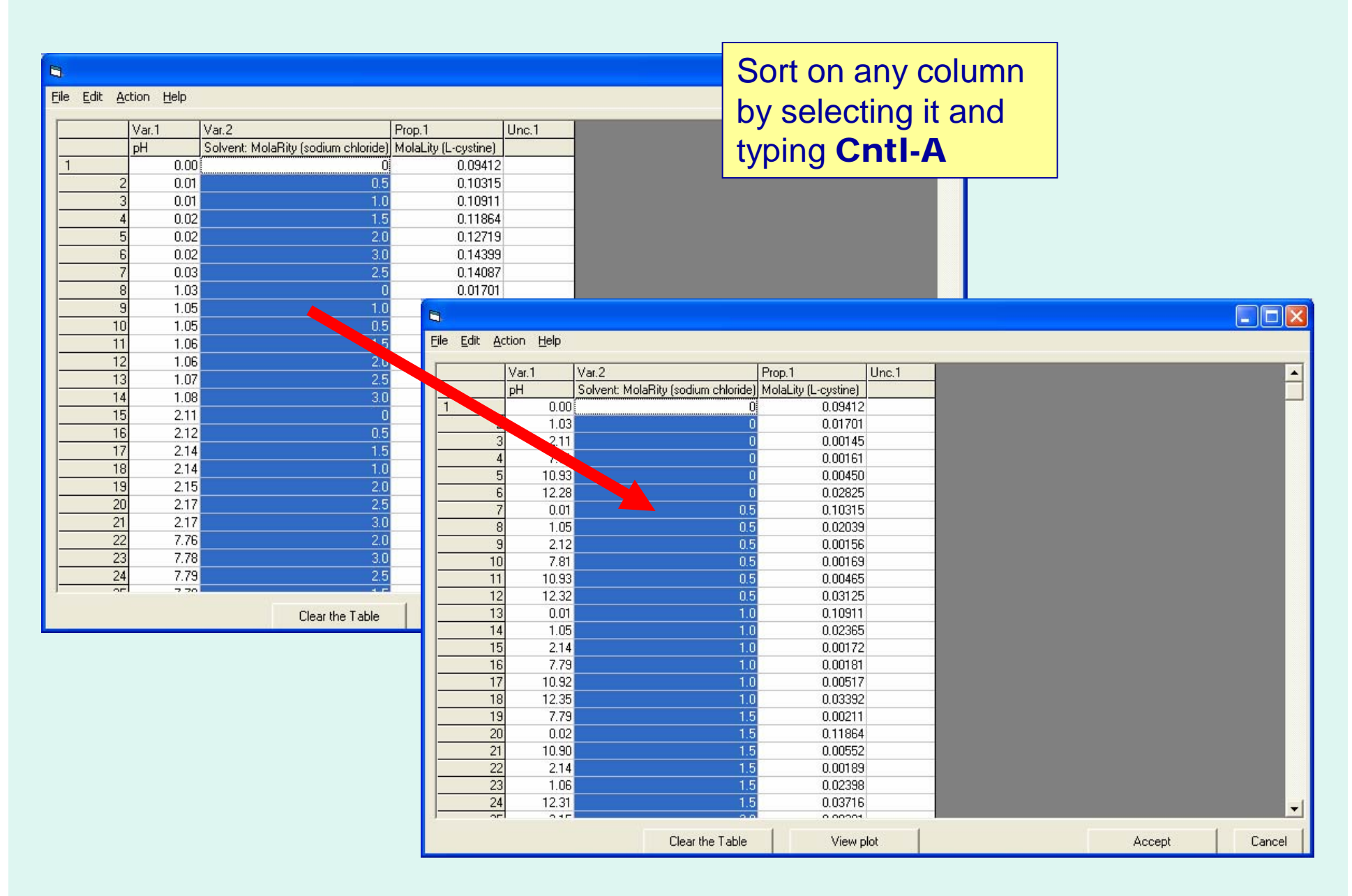

#### Some additional useful features of GDC plotting

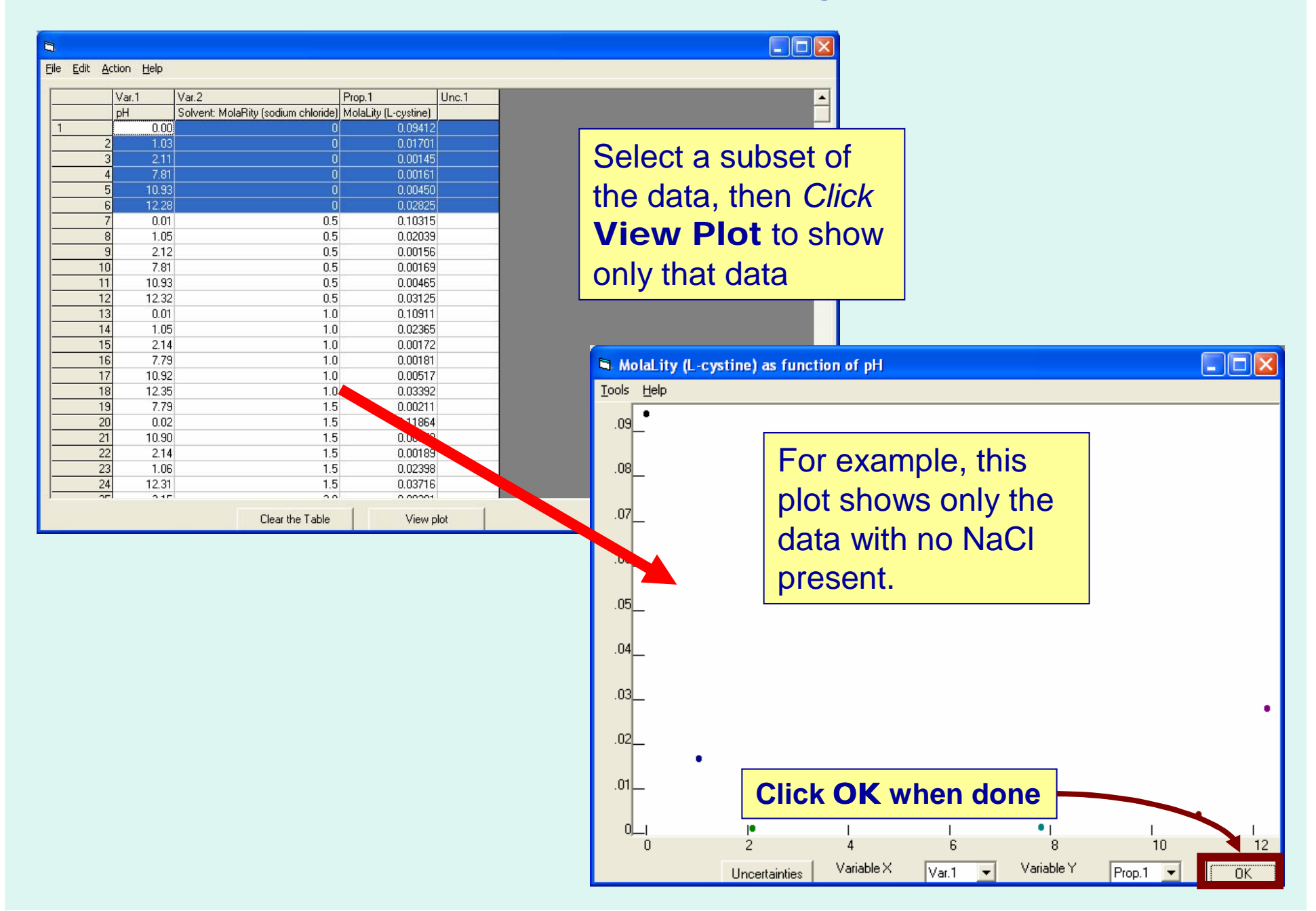

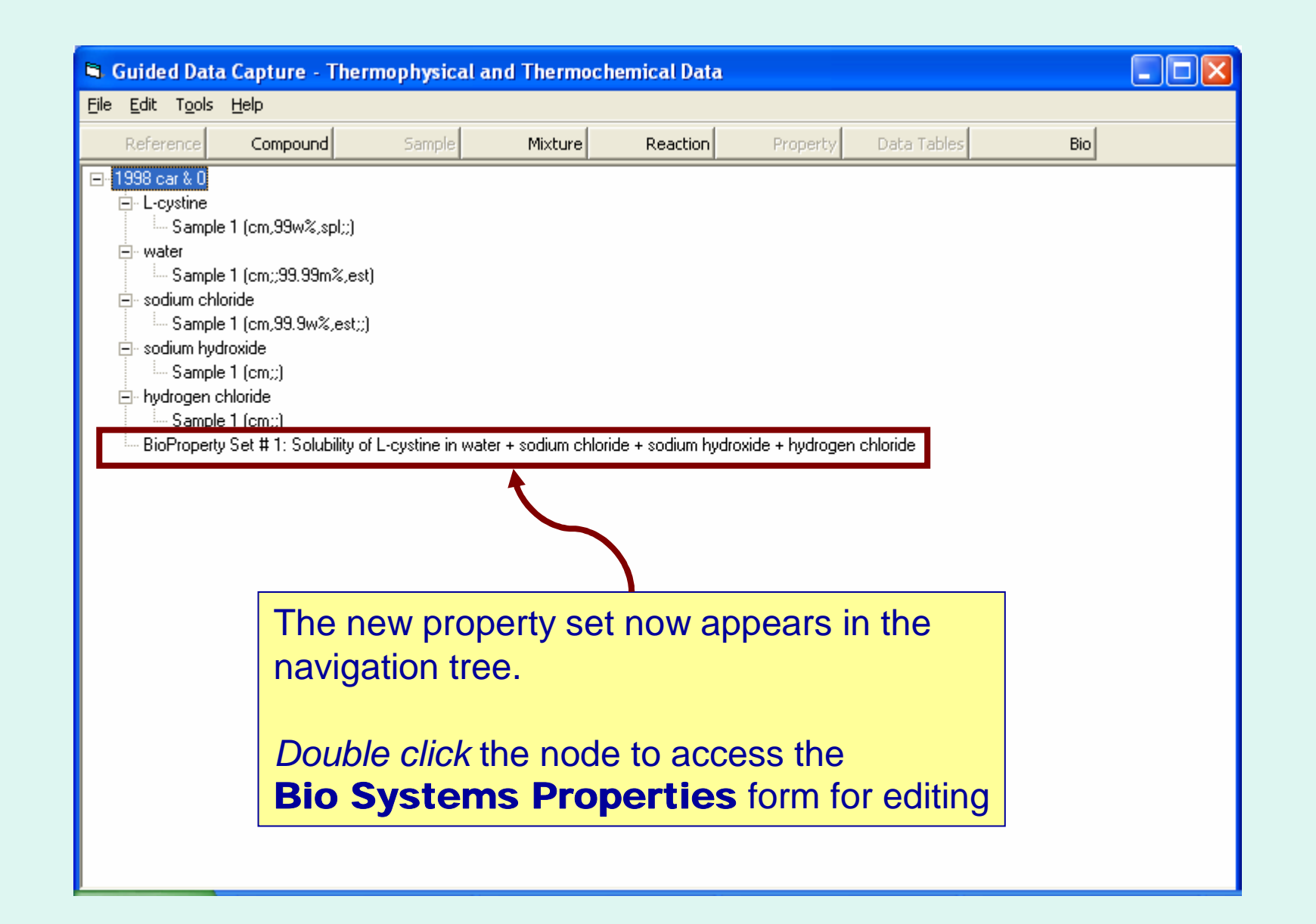